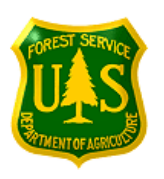

## **USDA Forest Service & Department of the Interior LANDFIRE Data Product Review Website**

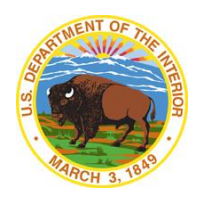

 **Date: May 23, 2017**

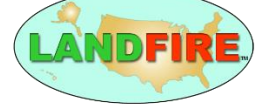

## **Subject: Deadline for Your Input to LANDFIRE Remap**

*May 23, 2017 – September 17, 2017* Provide Field Data and Map Model Feedback through LANDFIRE's Data Product Review Website [\(http://landfire.nkn.uidaho.edu\)](http://landfire.nkn.uidaho.edu/) Conterminous United States (CONUS), Alaska, and Hawaii

**To:** Individuals using or affected by LANDFIRE data (Ecologists, Fuel Specialists, Fire Operations, Fire Planners, Fire Ecologists, Foresters, Range Conservationists, Wildlife Biologists, Planners, etc.)

The purpose of this letter is to establish a deadline for feedback and facilitate a review in a hierarchical approach what information could be used in the LANDFIRE remap. The LANDFIRE Data Product Review Website (Secure [https://landfire.nkn.uidaho.edu\)](https://landfire.nkn.uidaho.edu/) was implemented in 2016 initially to create a Fire Behavior Fuel Model (FBFM)

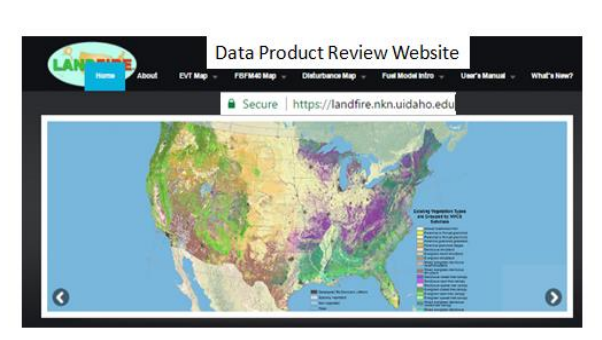

Guidebook but, based on user feedback, the scope of this effort changed to collect feedback to improve FBFMs, vegetation and disturbance data products. This review website is designed to help integrate people's field and map model knowledge with LANDFIRE mapping updates and remap.

We have conducted webinars during the spring of 2016 and 2017 for Alaska, CONUS, and Hawaii to help people become familiar with the site and facilitate feedback. Appendix A provides a status of website functionality.

Feedback received will be evaluated in a hierarchal approach with suggested changes. This hierarchy generally will prioritize feedback changes in the following way: large geographic area needs, larger number of common pixel changes (same FBFM or vegetation type), or suggestions that can be addressed in an automated fashion. The midlevel would include things like a moderate number of pixel changes and some automation with other technical-staff editing. The last level would include low to moderate number of pixels or no automation and all technical-staff editing. This approach will help LANDFIRE maximize effort on changes that result in potential data improvements for more users. As the feedback is reviewed, there may be comments that require more effort or research to address and these would be staged for future efforts and coordinated with science and research programs.

We request that you access the website and submit your review comments at this secure website: [https://landfire.nkn.uidaho.edu.](https://landfire.nkn.uidaho.edu/) If you do not have a user login you may request one at the website. Specific comments about Existing Vegetation Types (EVTs), FBFMs, and disturbances can be entered on their respective pages. In the spirit of continued improvement of the website, there is also a location, at the lower right of the Home Page, to provide general comments about the website and its functionality. How much this site is used and your general comments will help determine the value of this effort beyond 2018.

Wendel Hann and Casey Blair of the University of Idaho are supporting this site and review while the LANDFIRE staffs are working on incorporation or staging of information.

Sincerely,

Frank Fay – USDA FS FAM, LANDFIRE Business Lead Henry Bastian – US DOI OWF, LANDFIRE Business Lead

## **Appendix A.** Current Status of LANDFIRE Product Review Website Secure [http://www.landfire.nkn.uidaho.edu](http://www.landfire.nkn.uidaho.edu/)

2017 has seen many additions to the LANDFIRE Product Review website. The following are a list of achievements for this year's website development along with items that are currently in development as an overview of the project's progress.

- 1. The website has been updated with data from 2014: the Existing Vegetation Type (EVT), Existing Vegetation Cover (EVC), Biophysical Settings (BPS), EVT, FBFM40, and Vegetation Disturbance (VDIST) layers have been updated from 2012 data to 2014 data. This work was completed on May 19, 2017.
- 2. A heat map of users' comment locations, both by zones and by latitude/longitude, is currently being developed. This will give a real-time visualization of what areas are getting the greatest number of comments and allow for LANDFIRE data administrators to easily see areas that are commented on more frequently, and can plan their comment resolution strategies accordingly. If one area is getting more comments than other areas, LANDFIRE may address that area as having a higher priority for potential modification in the LANDFIRE mapping process.
- 3. The maps now have the capability to draw freehand polygons. Users can then download the freehand polygons as (Keyhole Markup Language) .KML files, which can be opened in Google Earth. Users can use this functionality to specify groups of pixels in a layer, or a specific area, by drawing a polygon around it, downloading the .KML file, then uploading the .KML file into the comment form to submit to the LANDFIRE team for review.
- 4. Custom base maps exist in the map systems. In addition to the topographical, satellite, terrain, and hybrid map types, users can use the LANDFIRE EVT, FBFM40, VDIST, EVC, EVH, and BPS as base maps. Each custom base map can be queried for pixel data by clicking on the identify button (i), then the "EVT", "Fuel Model (FM)" or "Disturbance" button (depending on which map) and then clicking anywhere on the custom base map layer. All layers are queried at once, and the user can scroll though that pixel's data for all six custom base maps in the popup that appears in the map.
- 5. There is a new comment form in the EVT map page that allows the user to submit comments about the FBFM Rule set. By clicking on the "Change Forms" button in the map's drop down menu, the form under the map is switched to the FBFM Rule set comment form. The currently selected FBFM Rule set for that specific EVT type will display in the FBFM Rule set comment form with a button to download the table. By downloading this table, then editing the table, and uploading it into the "Related File or Image" files for the comment, the user can submit their revisions for that specific FBFM Rule set.
- 6. Maps for Alaska and Hawaii were added in the past year, which incorporates these two states in the LANDFIRE Product Review system along with CONUS.
- 7. In 2017 from February 2<sup>nd</sup> through March 23<sup>rd</sup> the LANDFIRE team conducted a number of webinars to demonstrate new functionality of the site since last year's webinar. Topics covered in this webinar series were the new Disturbance page (shows areas of disturbed vegetation), polygon drawing functionality (functionality implemented halfway through webinar series), custom base map querying (getting data from each pixel in custom base maps), and overview of website and improvements. Webinars were for four geographic areas: western US, eastern US, Alaska, and Hawaii.